Selasa, 10 jun 2008

## **MATEMATIKA DISKRIT II - ALGORITMA**

Definisi algoritma

Metode terstruktur (step by step) dalam menyelesaikan masalah

Contoh

Masalah : Pembuatan secangkir kopi

Algoritma :

Step 1 : Panaskan 0,5 liter air

Step 2 : Ambil satu sendok teh kopi kedalam cangkir

Step 3 : Setelah air dipanaskan, tuangkan air kedalam cangkir

Step 4 : Ambil 2 sendok makan susu dan 1 sendok teh gula ke dalam cangkir

Step 5 : Aduklah, kopi siap dihidangkan

Karakter Algoritma :

- 1. Precision --> Instruksi jelas
- 2. Finiteness --> Ketika algoritma dieksekusi, selalu ada awal dan ada akhir
- 3. Input --> Menerima input
- 4. Output --> hasil dari proses
- 5. Generality --> Algoritma dapat memecahkan semua masalah

## Notasi Algoritma :

- 1. Mempunyai judul yang unik
- 2. Deskripsi setiap instruksi
- 3. Input
- 4. Output
- 5. Instruksi

Struktur Dasar Algoritma :

- 1. Sequence Control
- 2. Selection Control
- 3. Repetition Control

## Penjelasan :

- 1. Sequence Control (Runtunan)
	- Tiap aksi dikerjakan satu persatu
	- Tiap aksi dilaksanakan tepat satu kali

- Urutan aksi yang dilaksanakan pemroses sama dengan urutan aksi sebagaimana yang tertulis didalam algoritma

- Akhir dari aksi terakhir merupakan akhir algoritma

Contoh Algoritma :

Runtunan\_1

{Contoh algoritma yang menghasilkan keluaran berbeda jika urutan aksinya diubah} Kamus

A, B : Integer

Algoritma {Harga A belum terdefinisi}  $A \leftarrow 10$  ${Harga A sekarang = 10}$  $A \leftarrow 2 * A$  ${Harga A sekarang = 2 X 10 = 20}$  $B \leftarrow A$  ${Harga B sekarang = 20}$ Output (B)  ${Harga B = 20}$ {Harga B yang dicetak ke piranti keluaran adalah 20}

2. Selection Control

2 Tipe seleksi :  $>$  IF-THEN Algoritma : IF kondisi THEN aksi END IF > IF-THEN-ELSE Algoritma : IF kondisi THEN aksi 1 ELSE aksi 2 END IF Contoh Algoritma (IF-THEN) Bil\_genap {mencari bilangan genap, bilangan dimasukkan dari keyboard} Kamus N : Integer Algoritma Input (N) {masukkan nilai N} IF N mod  $2 = 0$  THEN Output ('Bilangan genap') END IF {tampilkan tulisan Bilangan Genap apabila nilai N habis di bagi 2}

3.

Sabtu, 14 jun 2008 (catatan pas tambahan)

## LATIHAN SOAL

1. Buat algoritma untuk menghitung luas segitiga (alas dan tinggi diinput dari keyboard) Jawab :

Hitung\_luas\_segitiga

{menghitung luas segitiga yang alas dan tinggi diinput dari keyboard}

Kamus :

a : real {variabel untuk alas segitiga}

t : real {variabel untuk tinggi segitiga}

L : real {variabel luas segitiga}

Algoritma :

Input (a, t) {instruksi untuk memasukkan data alas dan tinggi}

L  $\langle -\frac{1}{2} * a * t \rangle$  {instruksi untuk menghitung luas segitiga}

- Output (L) {hasil eksekusi yang akan tercetak di layar}
- 2. Buat algoritma untuk menghitung luas lingkaran ( $\pi r^2$ ), jari-jari diinput dari keyboard dan nilai  $\pi = 3.14$

Jawab :

Hitung\_luas\_lingkaran

Kamus :

r : real {variabel untuk jari-jari lingkaran}

L : real {variabel luas lingkaran}

Algoritma :

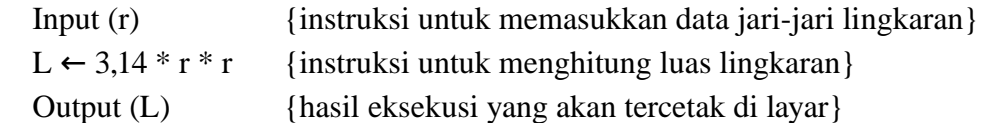

3. Buatlah algoritma untuk menghitung komisi yang diterima salesman berdasarkan jumlah penjualan yang dicapainya. Selesman itu mendapat komisi 10% dari hasil penjualan. Tampilkan ke piranti keluaran, nama salesman dan besar komisi yang diperoleh.

Jawab :

Hitung\_komisi\_salesman

Kamus :

nama : string {variabel untuk nama salesman}

penjualan : real {variabel penjualan}

komisi : real {variabel untuk komisi}

Algoritma :

```
 Input (nama, penjualan) {instruksi untuk memasukkan data nama salesman dan penjualan}
komisi ← (10/100) * penjualan {instruksi untuk menghitung besarnya komisi}
 Output (nama, komisi) {hasil eksekusi yang akan tercetak di layar}
```
5. Menampilkan tulisan STIKOM sebanyak 5 kali di layar Cara I (FOR-DO) : Tampil\_kata\_stikom Kamus : k : integer {variabel untuk perulangan} Algoritma : FOR  $k \leftarrow 1$  to 5 DO Output ('STIKOM') {mencetak tulisan STIKOM sebanyak 5 kali ke layar} END FOR Cara II (WHILE-DO) : Tampil\_kata\_stikom Kamus : k : integer {variabel untuk perulangan} Algoritma :  $k \leftarrow 1$ WHILE k  $k \le 5$  DO Output ('STIKOM') {mencetak tulisan STIKOM sebanyak 5 kali ke layar}  $k \leftarrow k + 1$ END WHILE